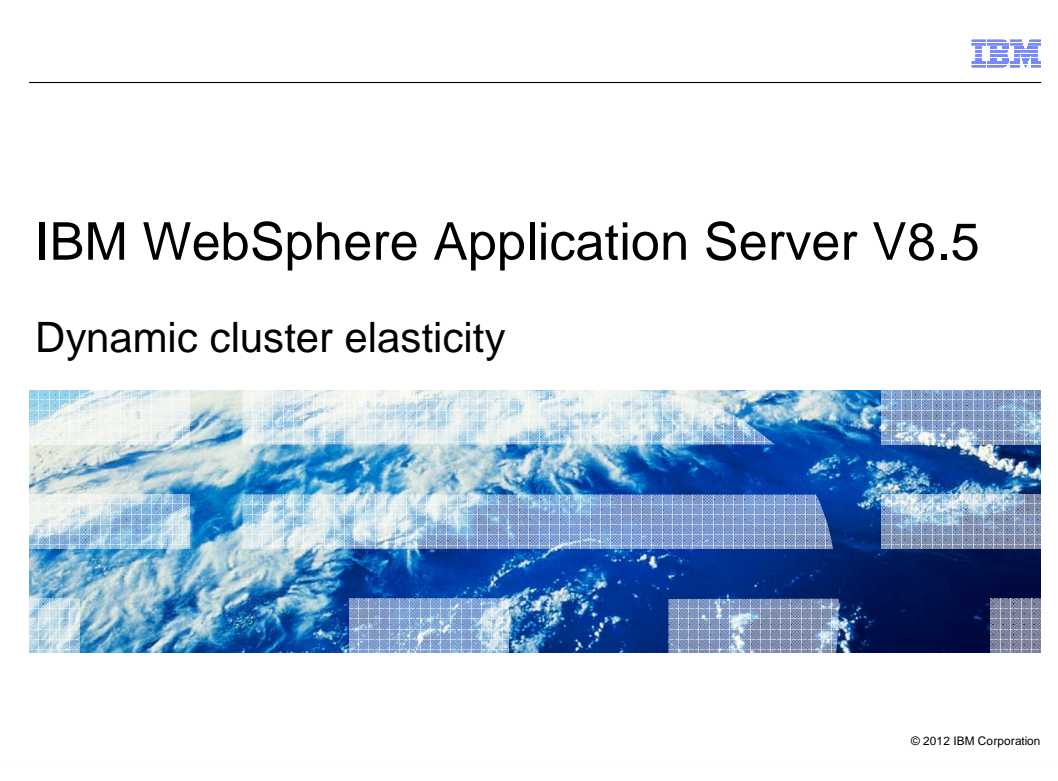

 This presentation describes support for dynamic cluster elasticity included in IBM WebSphere Application Server V8.5.

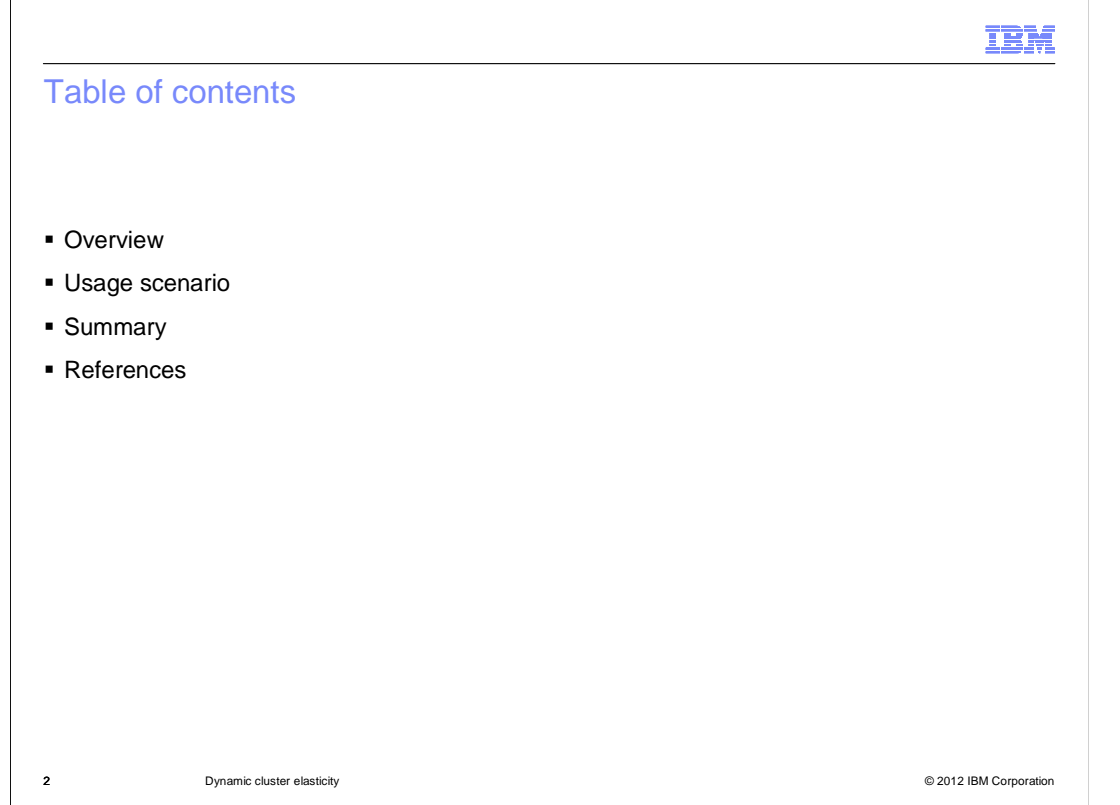

 summary of the information covered, and finally provide additional resources for utilizing dynamic cluster elasticity. This presentation will provide an overview of dynamic cluster elasticity, illustrate an example usage scenario involving dynamic cluster elasticity operations, provide a

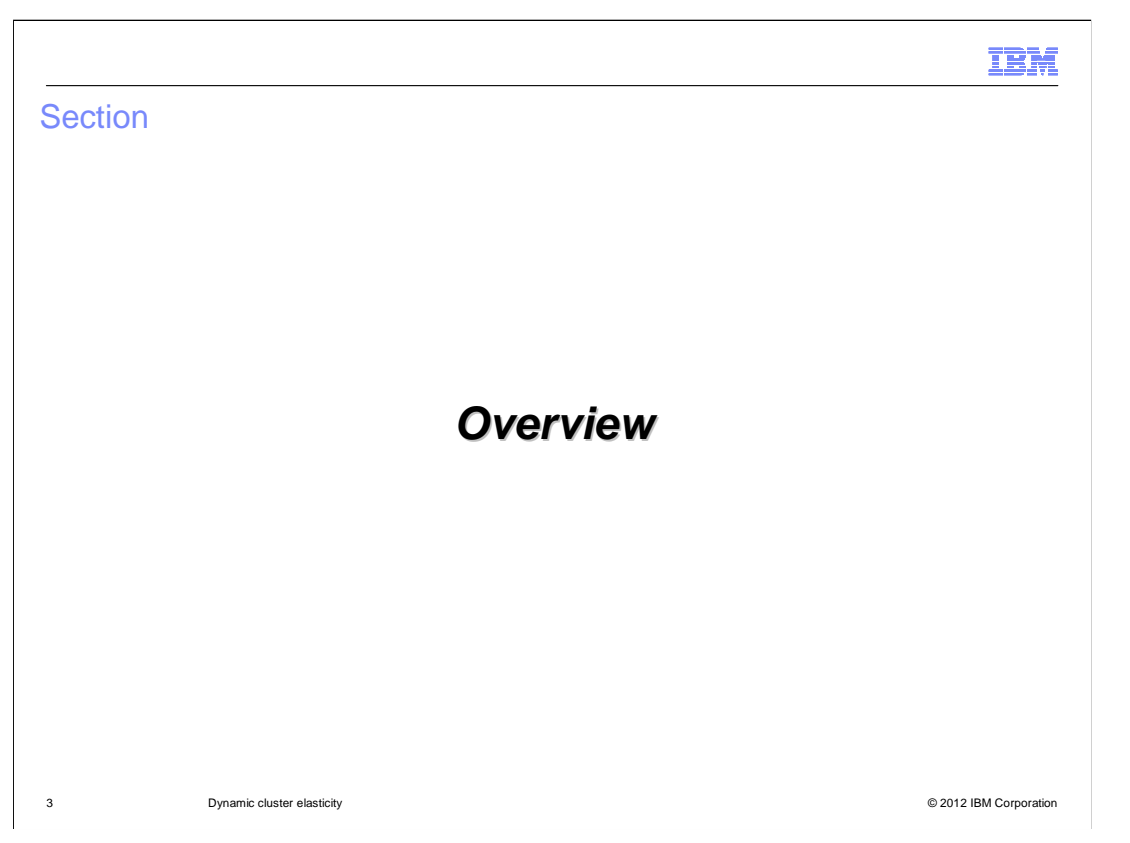

 The presentation will cover dynamic cluster elasticity in WebSphere Application Server version 8.5.

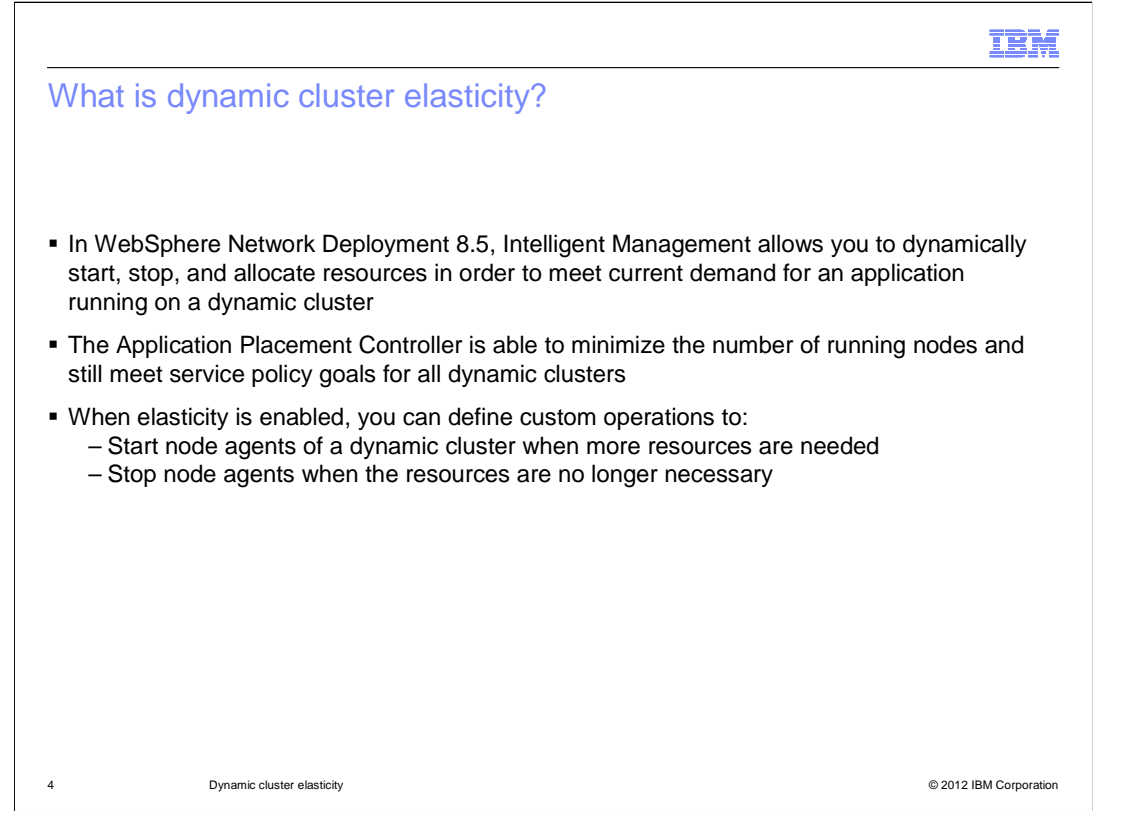

 In WebSphere Network Deployment version 8.5, the new Intelligent Management features enable the dynamic starting, stopping, and allocation of resources in a network deployment cell in order to meet defined service policy goals for an application running on a dynamic cluster.

 The Application Placement Controller can be used to minimize the number of running nodes in a dynamic cluster while still meeting established service policy goals for an application. Enable elasticity mode in the Application Placement Controller and create custom elasticity actions to run user-created scripts when an elasticity add or remove operation is triggered. User scripts can accomplish many tasks, like starting a stopped node agent of a dynamic cluster when more resources are needed and stopping the node agent when the resources are no longer necessary.

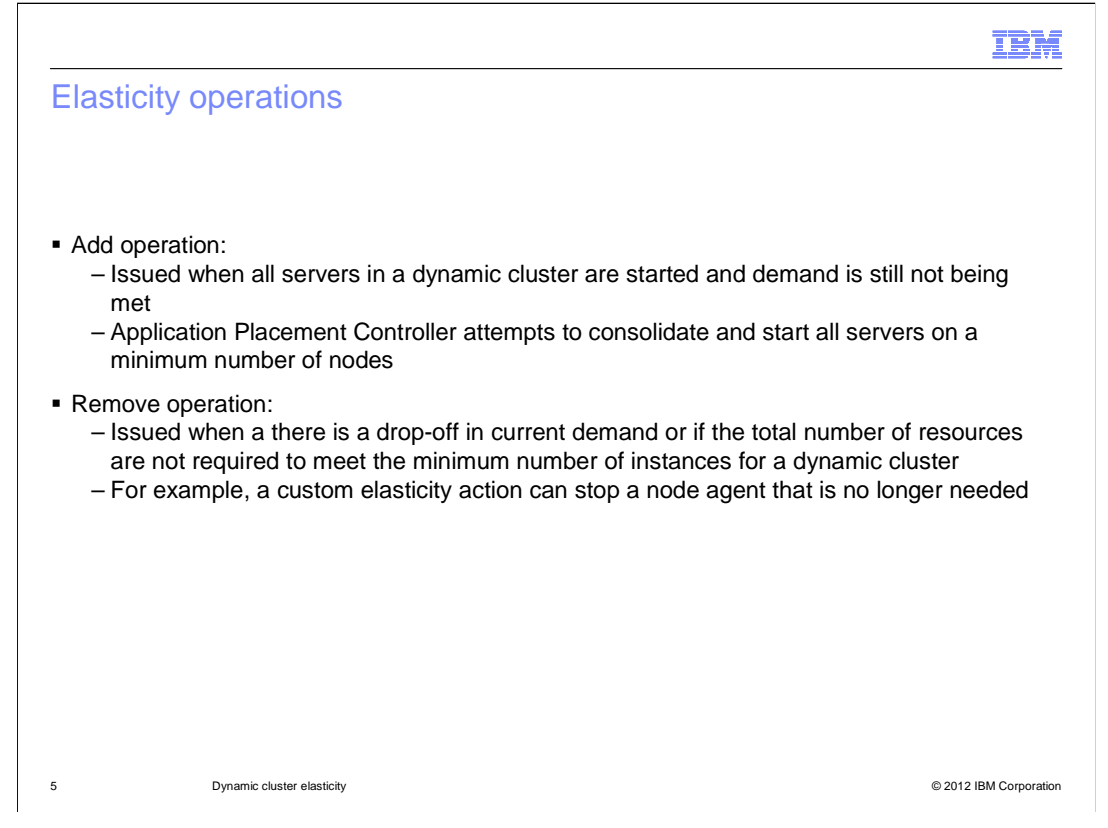

 The add elasticity operation is triggered when the started servers of a dynamic cluster are unable to meet current demand. Through the add operation, the Application Placement Controller attempts to consolidate and start all existing servers on a minimum number of nodes. This is accomplished through automatic actions and by executing the custom elasticity actions that you have defined under the add operation. Custom add action scripts are triggered before any expansion occurs.

 The remove elasticity operation is triggered when there is a drop-off in the demand for an application running on a dynamic cluster and if the total number of active servers is greater than the minimum instances specified by the dynamic cluster. A remove operation is never triggered that can bring a dynamic cluster below the number of minimum active server instances. Any custom remove action script associated with the remove operation is triggered after consolidation of resources has occurred. For example, after a dynamic cluster member whose resources are no longer needed is stopped, a custom elasticity action can stop the node agent that the now stopped dynamic cluster instance was running on because it is no longer needed.

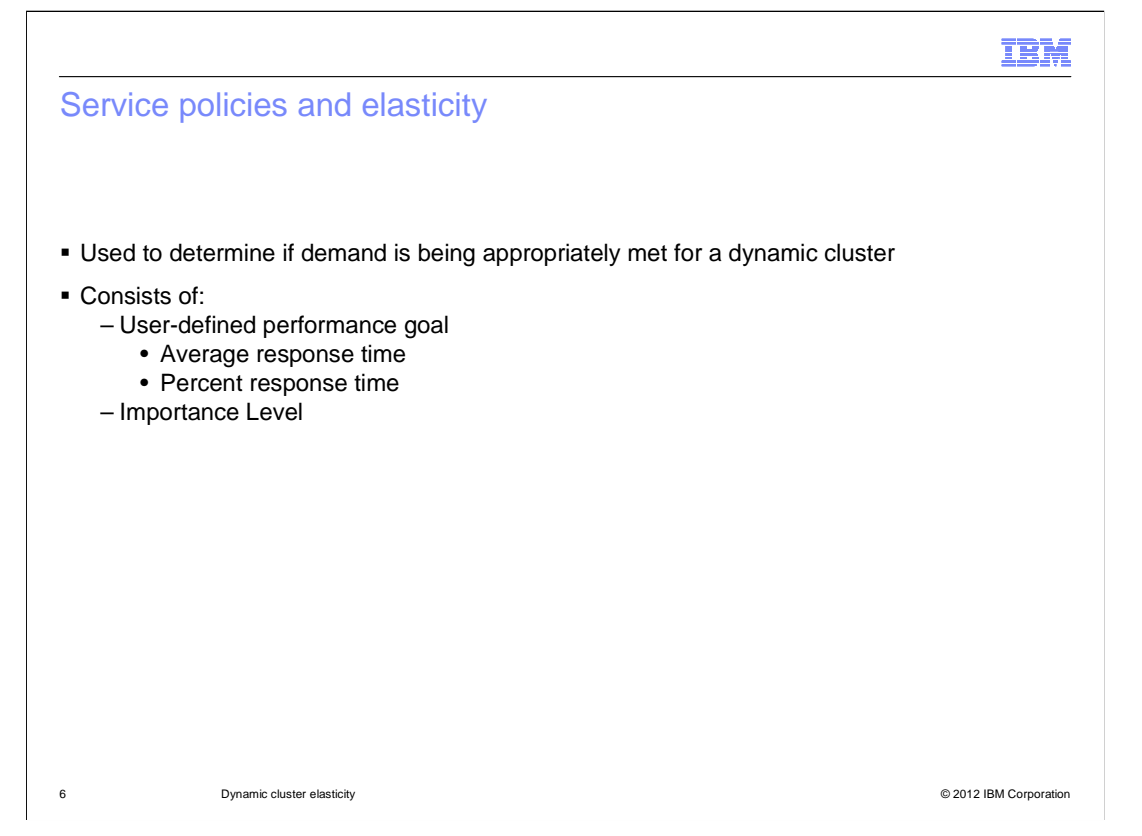

 Service policies are used to determine if demand is being met for a dynamic cluster. A service policy consists of a user-defined performance goal, such as average response time for incoming requests, and importance level of the defined goal. The importance level is selected from one of seven predefined values from lowest to highest.

 Once a service policy's performance goal is no longer being met, an add elasticity operation is triggered to increase the resources that are available to the dynamic cluster.

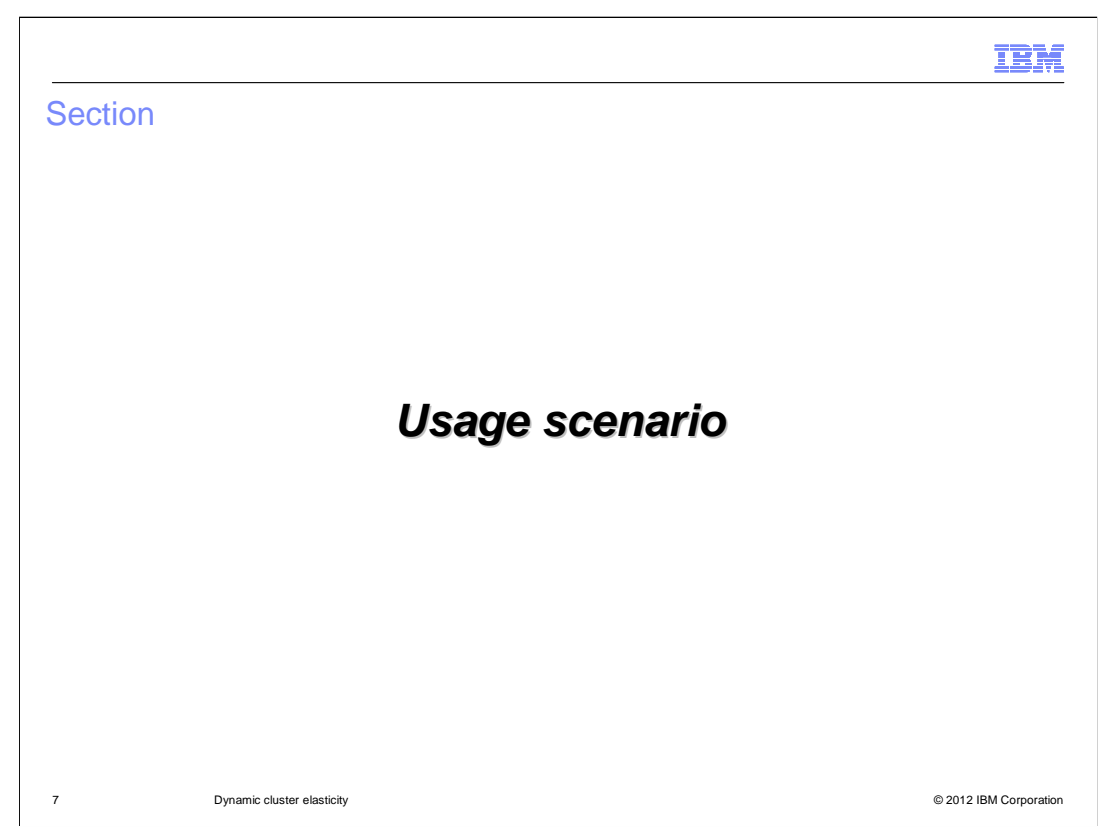

This scenario demonstrates a method to implement dynamic cluster elasticity.

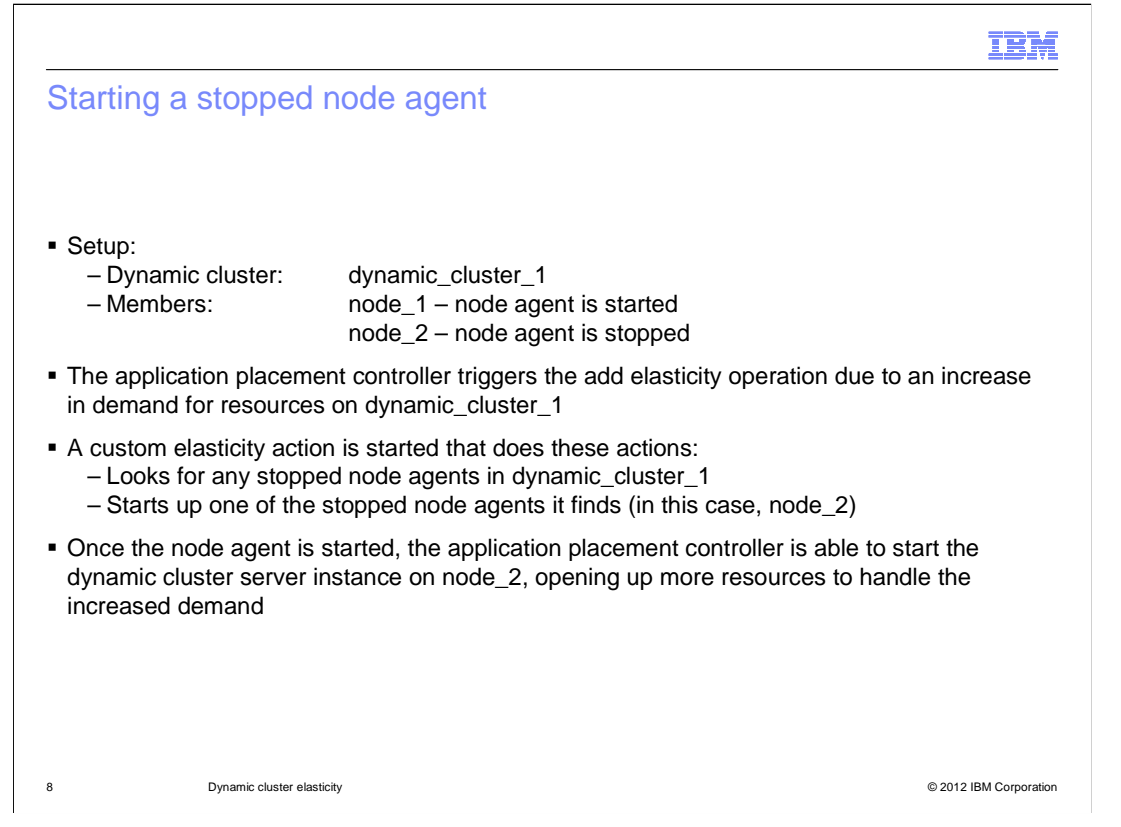

 A dynamic cluster named dynamic\_cluster\_1 has two members: node\_1 and node\_2. The node agent for node\_1 is currently started and the dynamic cluster server instance is running. The node agent for node\_2 is currently stopped, and therefore the dynamic cluster server instance on node\_2 is stopped as well.

 An add elasticity operation is triggered when the service policy goals are no longer being met for an application on dynamic\_cluster\_1. A custom elasticity action is started to search for any nodes that are members of dynamic\_cluster\_1 that have stopped node agents. Once one of those nodes is found, node\_2 in this case, the script can start it and the application placement controller is able to start the dynamic cluster server instance on node\_2 and the server begins to help processing the increased demand.

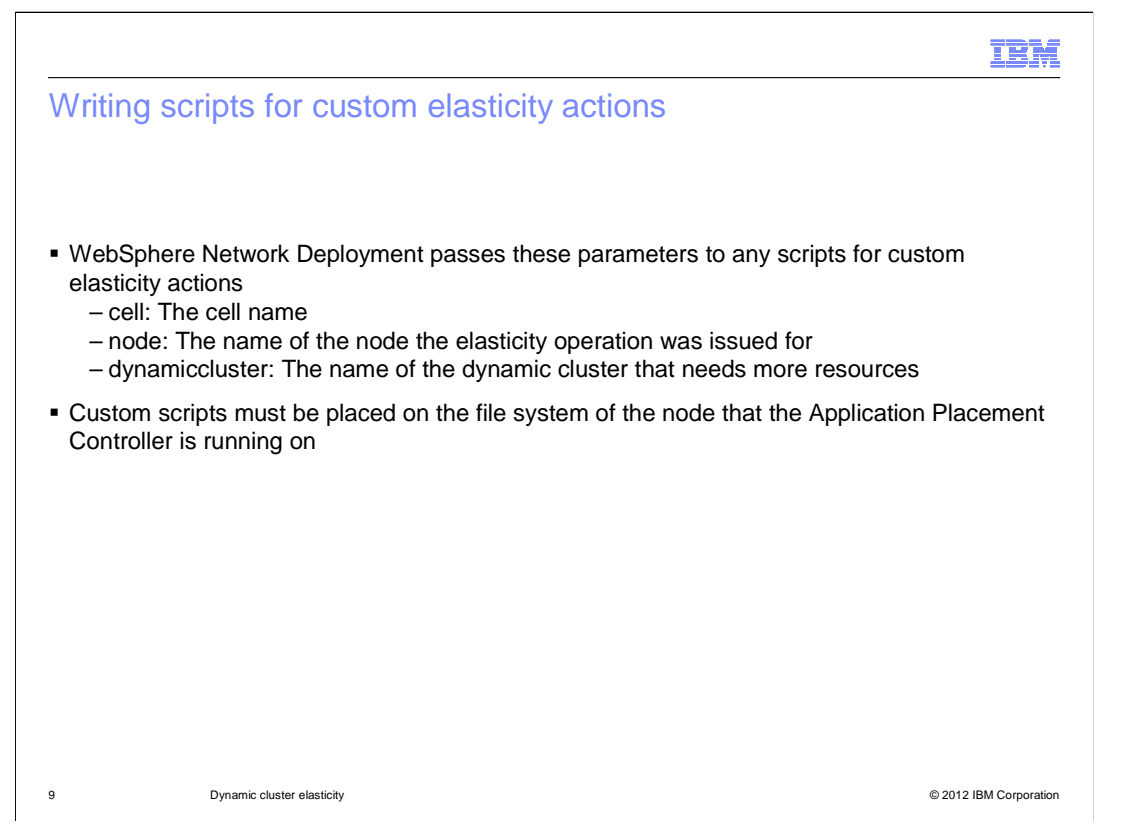

 WebSphere Network Deployment Intelligent Management provides these parameters to the scripts started in custom elasticity actions: the cell name, the name of the node the add operation was issued for, and the name of the dynamic cluster that is requesting additional resources.

 Any custom scripts that you create must be placed in the file system of the node that the Application Placement controller process is running on.

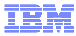

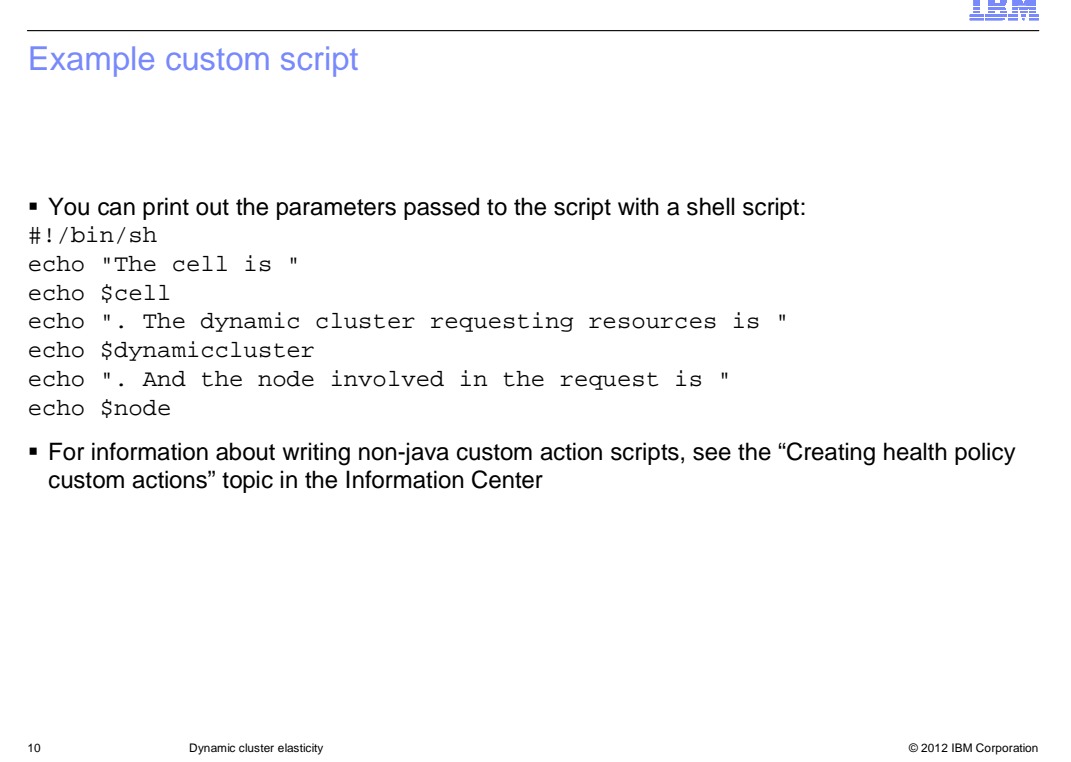

 This is an example script which prints out the parameters that are passed to the custom action script. The parameters passed to the shell script are saved as environment variables called cell, dynamiccluster, and node.

 For more information about writing non-java custom action scripts, see the "Creating health policy custom actions" topic in the information center.

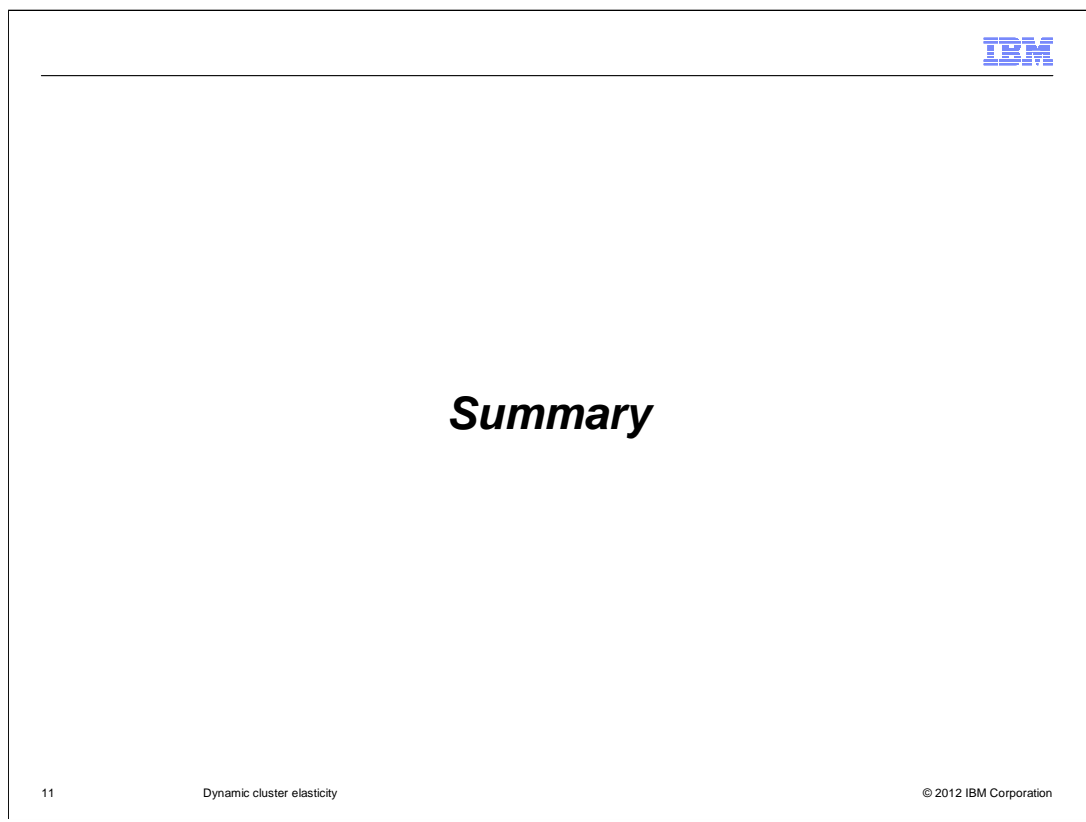

This section contains a summary.

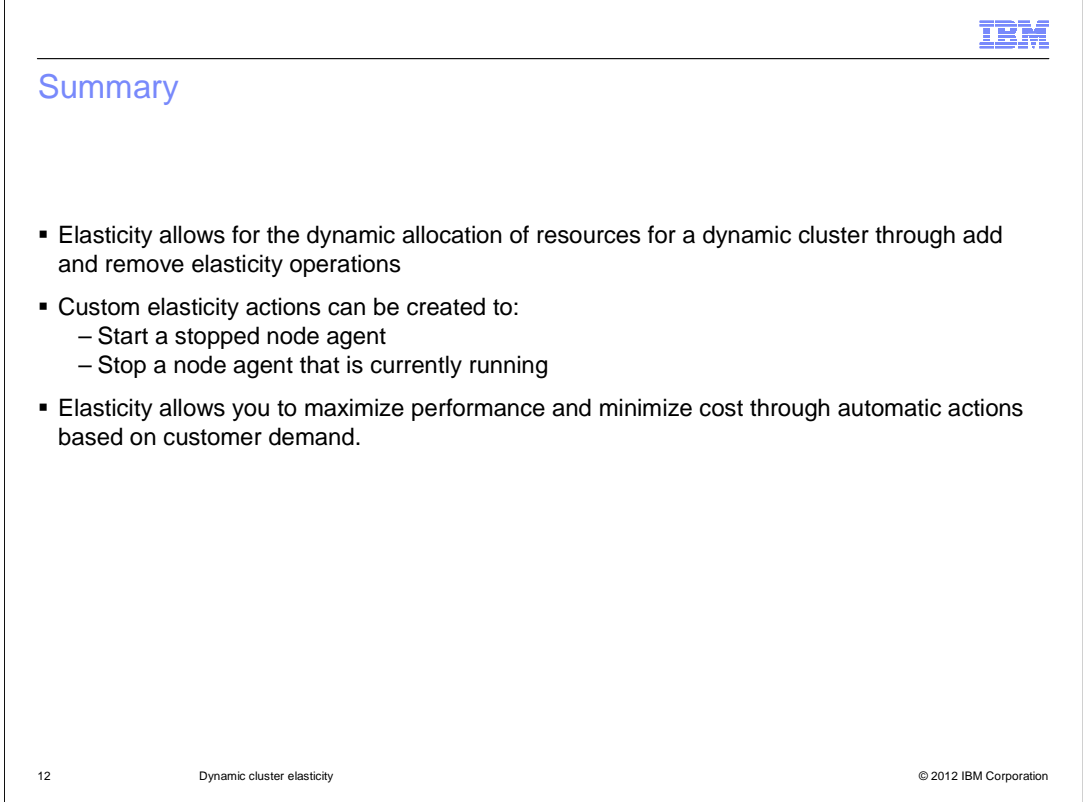

 Dynamic cluster elasticity allows for the dynamic allocation of the resources in a cell depending on the current demand for an application running on a dynamic cluster. When the demand for applications which are deployed to a dynamic cluster increases, an add elasticity operation is triggered and cluster members are started in order to meet that increased demand. Conversely, when the demand for those applications decreases, a remove elasticity operation is triggered and cluster members are stopped in order to free up those resources for other applications. The overall goal of dynamic cluster elasticity is to minimize the number of WebSphere nodes in use while still meeting the current demand for applications.

 Custom elasticity actions allow users to start any logic when expansion or consolidation occurs. The custom add operation is started before expansion occurs, before starting a dynamic cluster member on a previously unused WebSphere node whose resources are now needed. The custom remove operation is started after consolidation has occurred, after stopping dynamic cluster members on a WebSphere node whose resources are not currently needed. For example, the custom add action can be used to start the node agent on a WebSphere node which is now needed, and the custom remove action can be used to stop a node agent on a WebSphere node which is not currently needed.

 The benefit of elasticity to your environment is maximized performance and minimized cost by automatically expanding and contracting based on what matters most: real customer usage.

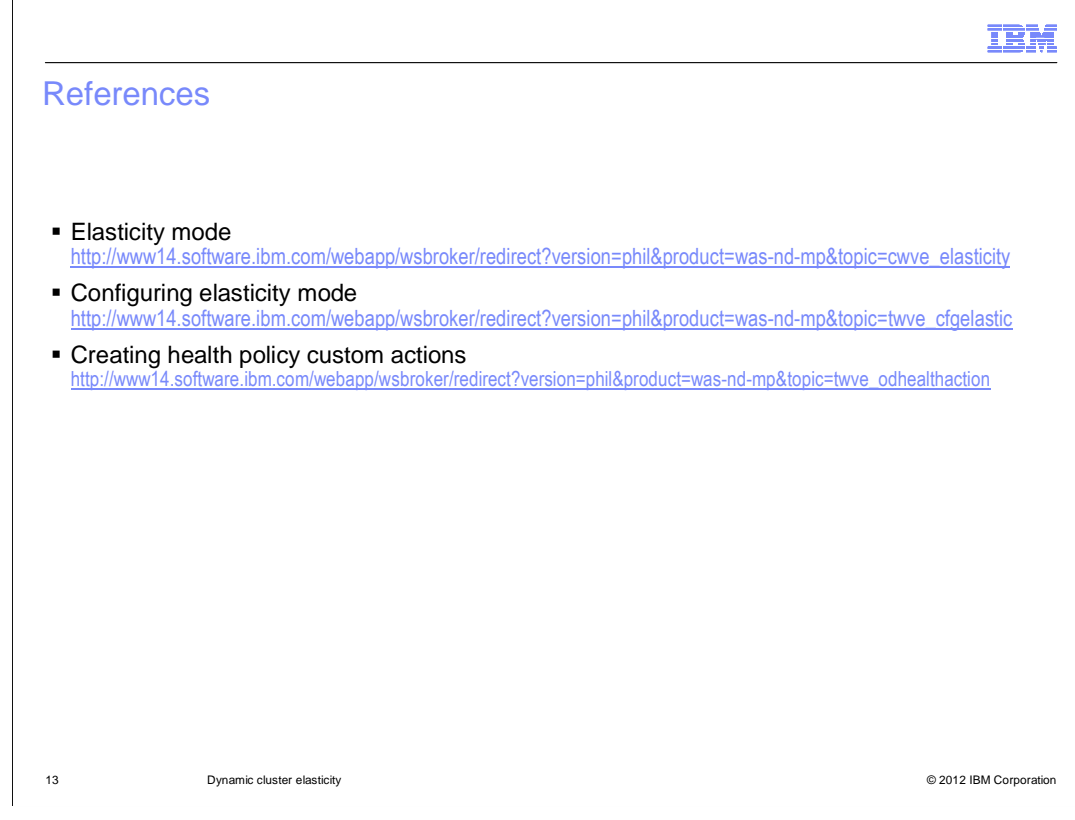

See these references for additional information about dynamic cluster elasticity.

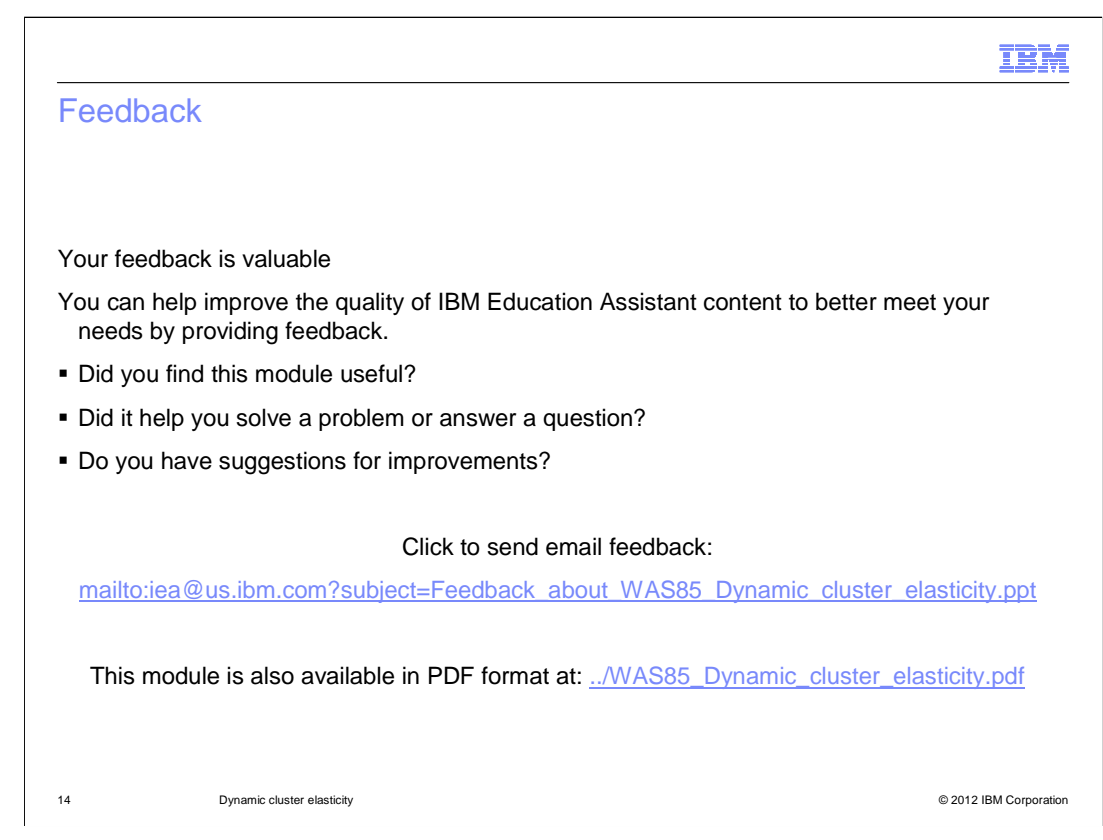

 You can help improve the quality of IBM Education Assistant content by providing feedback.

## Trademarks, disclaimer, and copyright information

IBM, the IBM logo, ibm.com, and WebSphere are trademarks or registered trademarks of International Business Machines Corp., registered in many jurisdictions worldwide. Other product and service names might be trademarks of IBM or other companies. A current list of other IBM trademarks is<br>available on the web at "Copyright and trademark information" at http://www

THE INFORMATION CONTAINED IN THIS PRESENTATION IS PROVIDED FOR INFORMATIONAL PURPOSES ONLY. WHILE EFFORTS WERE MADE TO VERIFY THE COMPLETENESS AND ACCURACY OF THE INFORMATION CONTAINED IN THIS PRESENTATION, IT IS PROVIDED<br>"AS IS" WITHOUT WARRANTY OF ANY KIND, EXPRESS OR IMPLIED. IN ADDITION, THIS INFORMATION IS BASED ON IBM'S CURRE REPRESENTATIONS FROM IBM (OR ITS SUPPLIERS OR LICENSORS), OR ALTERING THE TERMS AND CONDITIONS OF ANY AGREEMENT<br>OR LICENSE GOVERNING THE USE OF IBM PRODUCTS OR SOFTWARE.

© Copyright International Business Machines Corporation 2012. All rights reserved.

15 © 2012 IBM Corporation

IBM